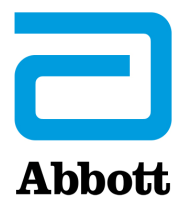

# **i-STAT 1 Obvezno ažuriranje softvera sustava Napomene uz izdanje Travanj 2024.**

Ovo ažuriranje obuhvaća informacije o novom softveru za uređaj i-STAT 1 Analyzer. **Ovo je obvezno ažuriranje softvera za i-STAT 1.** Softver uređaja i-STAT 1 Analyzer može se preuzeti izravno s mrežnog mjesta tvrtke Abbott: www.globalpointofcare.abbott.

#### **PODSJETNIK:**

• Kupci moraju imati korisnički račun na adresi www.globalpointofcare.abbott kako bi pristupili softverskim datotekama.

#### **AŽURIRANJA:**

**Napomena 1.:** Kao što je priopćeno u listopadu 2023., softver za uređaj i-STAT 1 Analyzer više se ne isporučuje na CD-ROM-u i dostupan je samo u odjeljku za podršku na mrežnome mjestu tvrtke Abbott www.globalpointofcare.abbott.

### **VERZIJA SOFTVERA**

U nastavku je navedena ispravna verzija softvera i CLEW za instaliranje na analizatore.

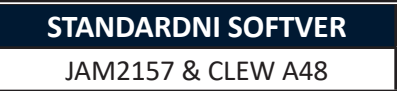

**Napominjemo da trenutačni softver istječe 19. LIPNJA 2024.** 

Petnaest dana prije datuma isteka softvera na zaslonu analizatora pojavit će se poruka koja upozorava korisnika na datum isteka. Ako se ovo ažuriranje ne obavi do 8.00 sati 19. LIPNJA 2024., testiranje će se onemogućiti i analizator će prikazati upozorenje "EXPIRED SOFTWARE – UPDATE REQUIRED – SEE MANUAL" (SOFTVER JE ISTEKAO – POTREBNO JE AŽURIRANJE – POGLEDAJTE PRIRUČNIK) (kod za provjeru kvalitete 12). **Datum isteka roka valjanosti** 

*Novi softver istječe 11. PROSINCA 2024.*

Abbott Point of Care Inc. • 100 & 200 Abbott Park Road • Abbott Park, IL 60064 • SAD

# **TABLICE ZA DODJELU VRIJEDNOSTI (VAS i eVAS)**

Tablice za dodjelu vrijednosti (VAS i eVAS) za novi CLEW A48 mogu se preuzeti ili ispisati s mrežnog mjesta tvrtke Abbott: www.globalpointofcare.abbott.

### **STANDARDIZACIJA**

Sustav i-STAT 1 dizajniran je kako bi se uklonio utjecaj rukovatelja na isporučene rezultate. Tehnologija mikrosenzora pruža ponovljive rezultate od jedne do druge serije koji analizatorima omogućuju korištenje istog skupa normativnih vrijednosti tijekom duljeg razdoblja. **Ažuriranje CLEW-a**

> No kontinuirana poboljšanja proizvodnih procesa koje tvrtka Abbott uvodi zahtijevaju povremeno ponovno uspostavljanje normativnih vrijednosti kako bi se održala dugoročna dosljednost. Takvo postupanje istovjetno je namještanju kalibracije na tradicionalnom analizatoru. Dosad smo to ostvarivali periodičnim izdanjima softvera. Novi CLEW ponovno uspostavlja standardizaciju i uključuje poboljšanja internog sustava praćenja kvalitete.

Buduće isporuke uložaka mogu prije uporabe samoga uloška zahtijevati instalaciju ovog softvera.

Softver podržava sve trenutačne uloške čiji rok trajanja nije istekao.

## **IZVOĐENJE AŽURIRANJA SOFTVERA**

Prije izvođenja ažuriranja softvera pogledajte koje su postavke sustava vaše prema tablici u nastavku. Provjerite imate li administratorska prava na računalu koje se koristi za ažuriranje softvera.

Ako niste sigurni koju metodu koristite za obavljanje ažuriranja softvera ili imate li administratorska prava, obratite se svojem nadležnom (point-of-care) programskom administratoru za pomoć.

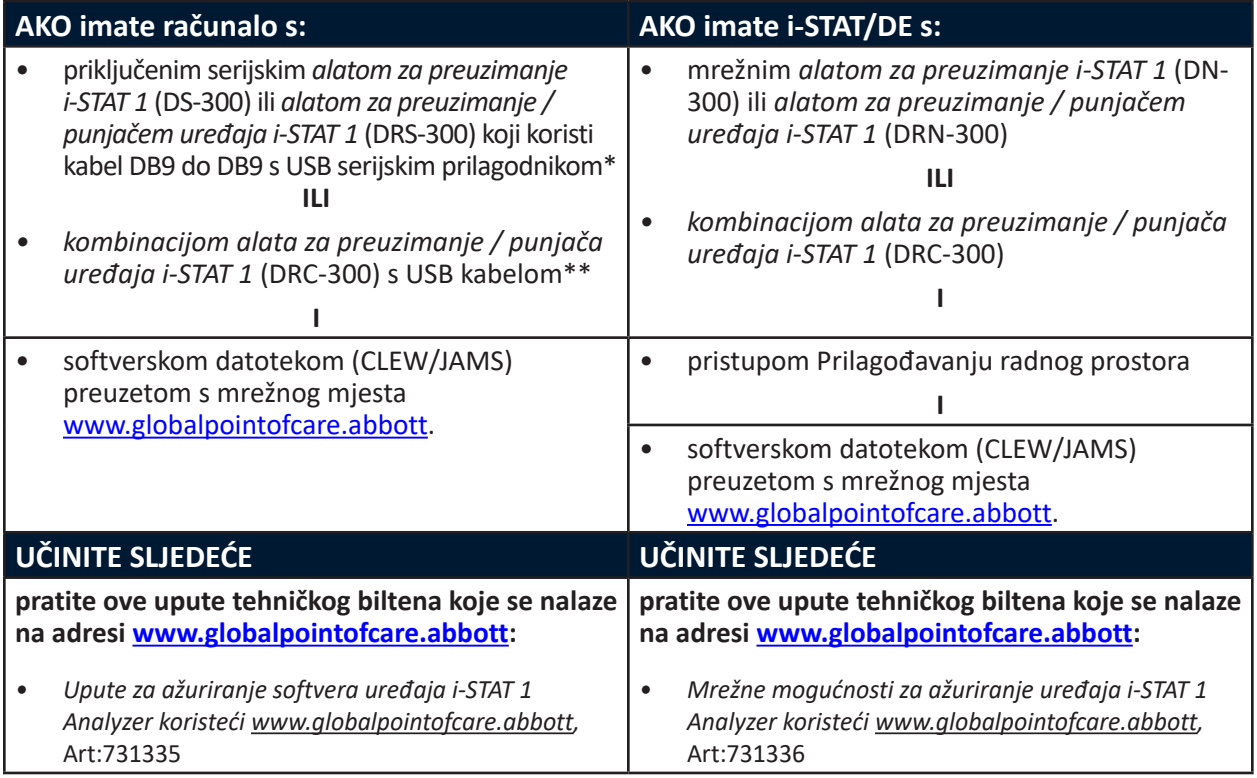

\* Slijedite upute za instalaciju proizvođača USB serijskih prilagodnika. Abbott ne pruža USB serijske prilagodnike za uporabu s kabelima DB9 na DB9 (9-pinski spojnik).

\*\* Za kombinaciju i-STAT 1 Alat za preuzimanje / punjač (DRC-300), operativni sustav Windows otkrit će i primijeniti odgovarajući upravljački program. Za više pojedinosti pogledajte *Odjeljak 6 Priručnika sustava i-STAT 1*:

# **PODSJETNICI I OBAVIJESTI O ŽIVOTNOM CIKLUSU PROIZVODA**

Abbott je predan održavanju najviših standarda za proizvode koje dizajniramo, razvijamo i održavamo. Kao dio ove obveze, potrebno je izvršiti tranziciju proizvoda kroz njihov životni ciklus.

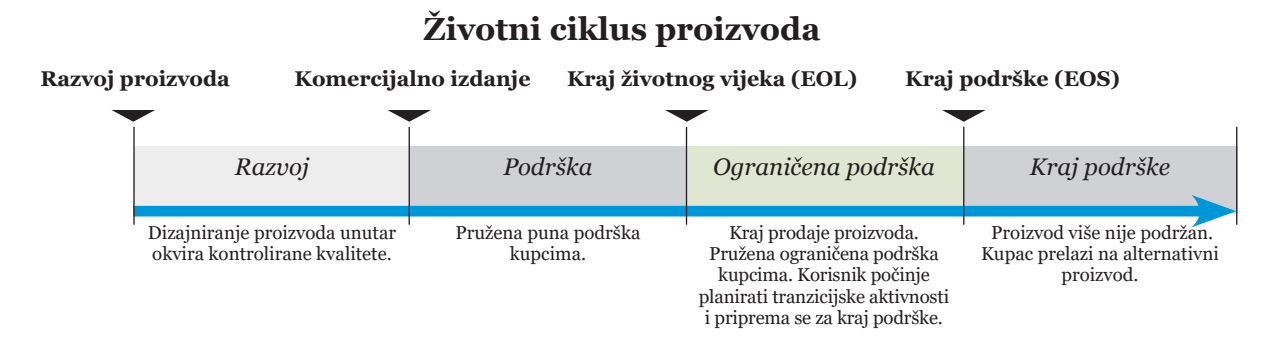

### **PODSJETNICI ZA KRAJ PODRŠKE**

Nijedan proizvod nije dostigao kraj životnog vijeka ili kraj podrške tijekom ovog ciklusa.

# **AŽURIRANJA PRIRUČNIKA SUSTAVA i-STAT 1**

Naslovna stranica Priručnika sustava i-STAT 1 ažurirana je sljedećim promjenama:

- Uklonjene su informacije EC-REP.
- Dodane su bilješke uz izdanje sa sažetkom promjena Priručnika sustava i-STAT 1.

Sadržaj je ažuriran kako bi se uzela u obzir trenutačna paginacija svih odjeljaka.

Odjeljak 3 (i-STAT 1 Analyzer) i Odjeljak 15 (Prilagodba) ažurirani su i sada uključuju novu sliku koja prikazuje ažurirani sadržaj stranice Statusa analizatora. Novi parametar Izdanja dodan je na Stranicu statusa koji navodi trenutačnu verziju aplikacijskog softvera instaliranoga u analizatoru.

• Odmah nakon tablice sa specifikacijama dodan je odjeljak EMC Propisi u kojem se navodi da je i-STAT 1 Analyzer usklađen sa zahtjevima IEC 61326-1 i IEC 61326-2-6.

Odjeljak 6 (Alat za preuzimanje / punjač za i-STAT 1) ažuriran je da uključuje upute za konfiguraciju DRC-300 s pomoću sustava Windows 11. Usto, tablici DRC-300 LED indikatori dodan je jedan red za objašnjenje LED svjetala pri stavljanju rezervne baterije u odjeljku za punjenje.

Odjeljak 11 (Otkrivanje pogrešaka s analizatorom) ažuriran je i sada uključuje Kod za provjeru kvalitete 69.

Odjeljak 12 (Kontrola kvalitete) i Odjeljak 13 (Provjera kalibracije) ažurirani su kako bi se postupak ispitivanja kontrole kvalitete ili materijali za provjeru kalibracije pomaknuli na početak odjeljka.

## **AŽURIRANJA TEHNIČKOG BILTENA**

Tehnički bilten o kodiranim porukama analizatora ažuriran je i sada uključuje Kod za provjeru kvalitete 69.

© 2024. Abbott. All rights reserved. All trademarks referenced are trademarks of either Abbott or their respective owners.